# **5 Experimentos computacionais**

Experimentos computacionais foram realizados com o objetivo de testar e validar o sistema ParTopS. Primeiramente, avaliou-se a representação topológica de fraturas e fragmentação; os resultados obtidos são analisados na Seção [5.1.](#page-0-0) Em seguida, simulações numéricas em paralelo foram executadas de forma a validar o sistema ParTopS para o tratamento de problemas reais de larga escala. A escalabilidade das simulações numéricas foi medida com relação a um grande número de processadores, através da execução em um ambiente massivamente paralelo de memória distribuída. Os resultados são discutidos na Seção [5.2.](#page-9-0)

### <span id="page-0-0"></span>**5.1. Representação topológica de fraturas e fragmentação em paralelo**

Com o objetivo de avaliar a corretude, eficiência e escalabilidade da representação topológica de fraturas de ParTopS e o algoritmo de inserção paralela de elementos coesivos, foram realizados experimentos computacionais desacoplados da análise numérica. Os experimentos foram executados para malhas bidimensionais (2D) e tridimensionais (3D), de diferentes tipos de elementos, lineares (T3 e Tet4) e quadráticos (T6 e Tet10).

Os modelos básicos utilizados nos experimentos são ilustrados na [Figura](#page-1-0)  [39,](#page-1-0) considerando-se uma discretização de malha baseada em elementos quadráticos. A topologia do modelo bidimensional [\(Figura 39a](#page-1-0)) corresponde a uma grade regular de *n<sup>x</sup>* x *n<sup>y</sup>* células quadrilaterais decompostas em quatro triângulos cada. O modelo tridimensional [\(Figura 39b](#page-1-0)) consiste em uma grade regular de *n<sup>x</sup>* x *n<sup>y</sup>* x *n<sup>z</sup>* células hexahédricas decompostas em seis tetraedros cada. Os modelos são divididos em um número de partições distintas, e cada partição é atribuída a um processador diferente.

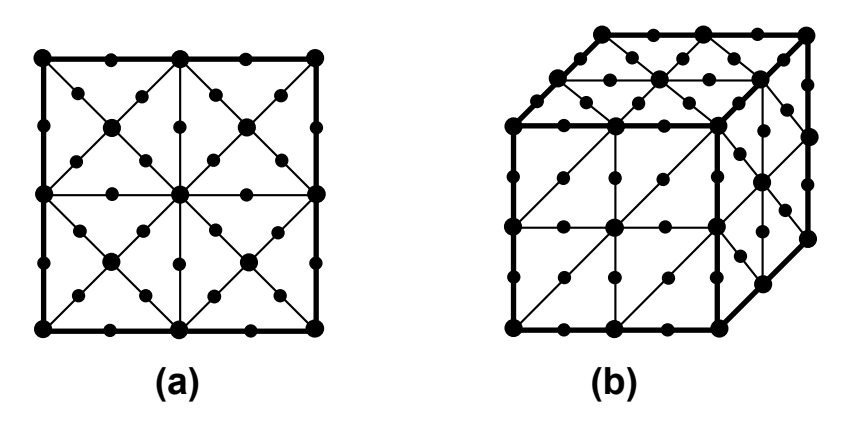

<span id="page-1-0"></span>**Figura 39 - Exemplos de modelos básicos, 2D (a) e 3D (b) utilizados nos experimentos computacionais.**

Em cada experimento, elementos coesivos são inseridos aleatoriamente em aproximadamente 50% do número total de facetas internas (interfaces entre elementos volumétricos) de cada partição de malha, o que resulta na ocorrência de padrões de fraturas arbitrários e complexos. A inserção é realizada de maneira incremental, ao longo de 50 passos de iteração. Para cada passo, os elementos são inseridos em 1% das facetas internas. Isso é feito com o objetivo de se reproduzir o comportamento de simulações de fragmentação reais, na quais o número de elementos coesivos criados em cada passo é geralmente pequeno em relação ao número total de elementos volumétricos.

#### <span id="page-1-1"></span>**5.1.1. Corretude e eficiência**

Os experimentos para a verificação da corretude e eficiência foram executados em um conjunto (*cluster*) de até 14 máquinas conectadas por uma rede *Gigabit Ethernet*. Cada máquina possui processador *Intel(R) Pentium(R) D*, com dois núcleos (*cores*) de *3.40 GHz*, e 2GB de memória *RAM*. O sistema operacional é *Red Hat Linux 3.4.6-9*, com *kernel* de 32 bits. O compilador usado é *gcc v. 3.4.6*.

Os resultados obtidos são apresentados na [Tabela 1](#page-2-0) e [Tabela 2.](#page-3-0) A [Tabela](#page-2-0)  [1](#page-2-0) descreve as diversas discretizações de malha utilizadas e os tempos totais sequenciais correspondentes à inserção de elementos coesivos em 50% das facetas internas de cada modelo utilizado, em 50 passos de interação de 1% de facetas. Os modelos de tamanho maior não puderam ser representados na memória de apenas uma máquina (apresentados como *n/a* nas tabelas). A [Tabela 2](#page-3-0) mostra os resultados da inserção paralela de elementos coesivos com um número variável de máquinas e duas partições de malha por máquina (uma partição por núcleo de processamento). Os tempos totais apresentados correspondem à média dos tempos totais obtidos para cinco execuções de cada experimento. Ao final de uma execução em paralelo, o número total de elementos coesivos inseridos é aproximadamente igual ao experimento sequencial correspondente. A consistência da malha final é verificada após cada experimento, a fim de garantir a corretude da representação topológica.

<span id="page-2-0"></span>**Tabela 1 - Tempos, em segundos, para a inserção sequencial de elementos coesivos em várias discretizações de malha. Os campos indicados com** *n/a* **correspondem às discretizações que não puderam ser representadas na memória de apenas uma máquina.**

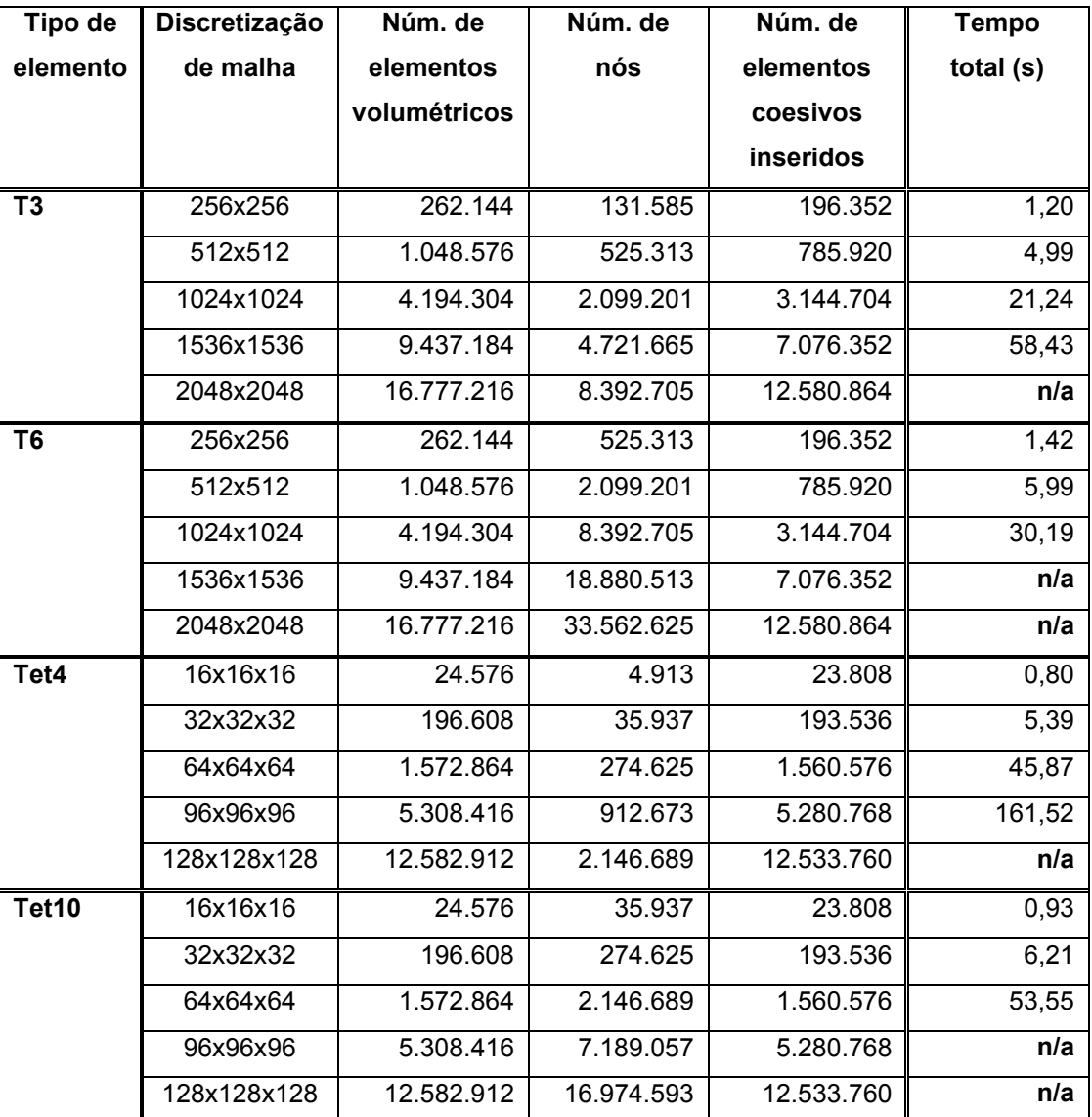

<span id="page-3-0"></span>**Tabela 2 - Tempos, em segundos, para a inserção paralela de elementos coesivos em várias discretizações de malha. Os campos indicados com** *n/a* **correspondem às discretizações que não puderam ser representadas na memória do número de máquinas correspondente.**

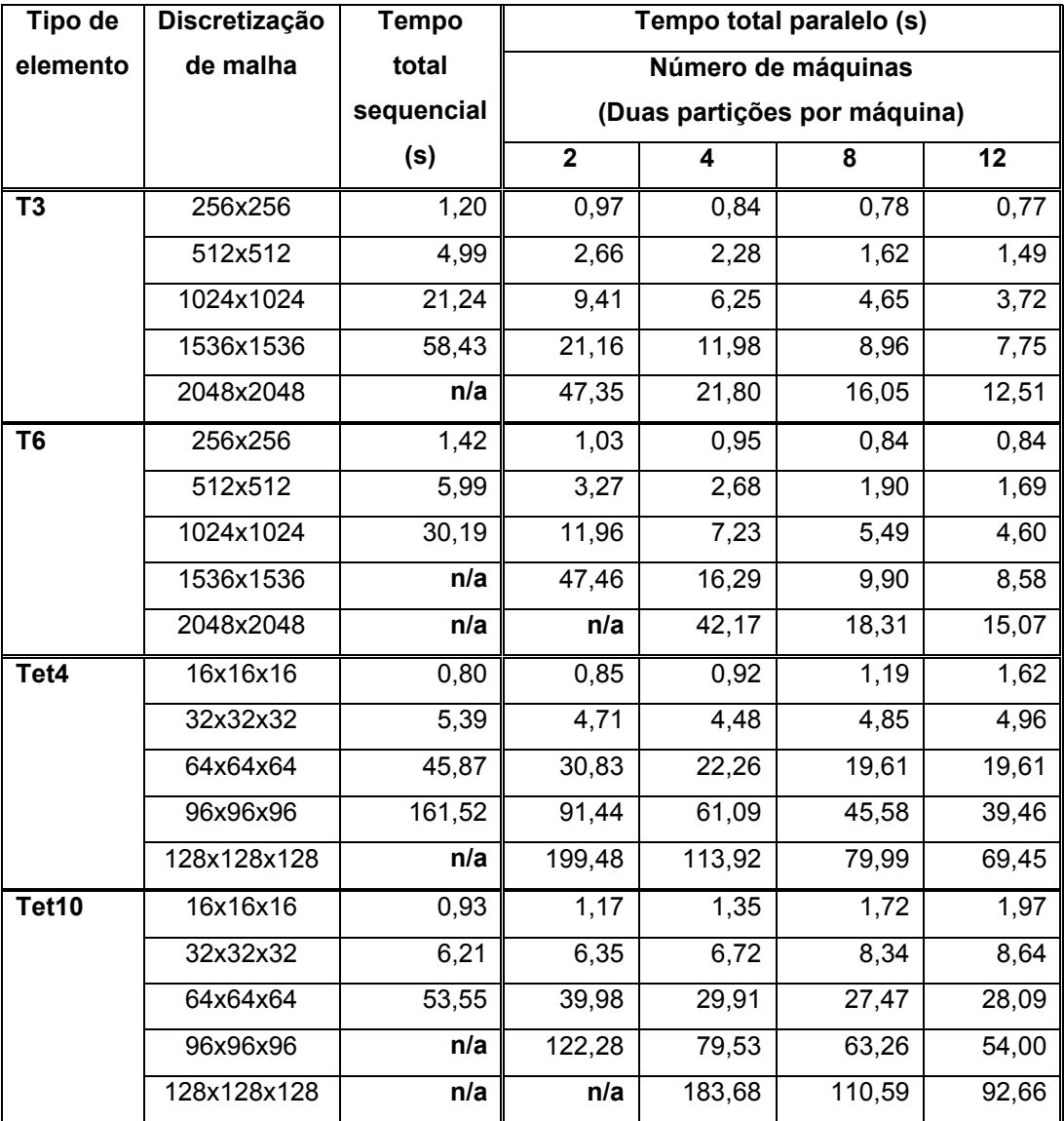

O gráfico da [Figura 40](#page-4-0) mostra os tempos totais da inserção de elementos coesivos para malhas de triângulos lineares (T3), em função do número médio de elementos inseridos. Os resultados para tetraedros lineares (Tet4) são apresentados na [Figura 41.](#page-4-1) Em ambos os casos, o tempo total aumenta de maneira aproximadamente linear em relação ao número de elementos coesivos. Esse comportamento é esperado, uma vez que o tempo relativo à inserção sequencial de elementos coesivos (Fase 1) é proporcional ao número de elementos inseridos (Paulino et al., 2008), e o custo de comunicação é proporcional às entidades topológicas da camada de comunicação afetadas.

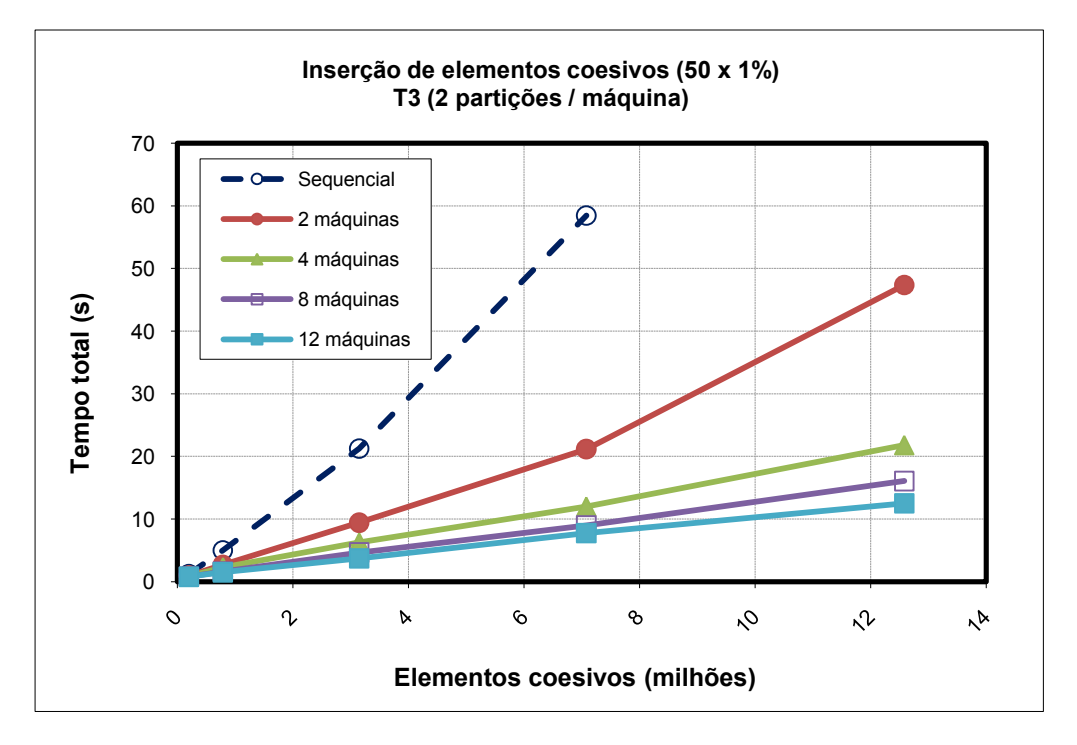

<span id="page-4-0"></span>**Figura 40 - Tempos totais para a inserção de elementos coesivos em função do número de elementos inseridos, para malhas de triângulos lineares (T3) e número variável de máquinas. Os tempos paralelos são comparados com os sequenciais.**

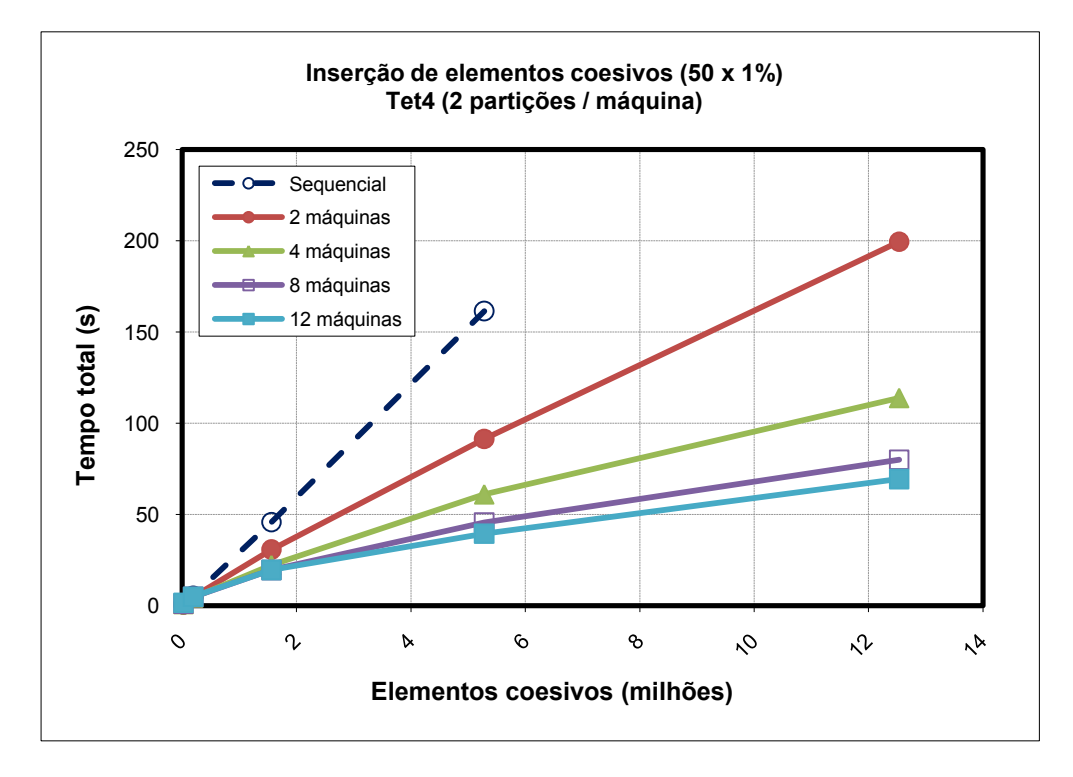

<span id="page-4-1"></span>**Figura 41 - Tempos totais para a inserção de elementos coesivos em função do número de elementos inseridos, para malhas de tetraedros lineares (Tet4) e número variável de máquinas. Os tempos paralelos são comparados com os sequenciais.**

A [Figura 42](#page-5-0) mostra uma malha distribuída de tetraedros lineares, usada nos experimentos, após a inserção de elementos coesivos em aproximadamente 10% do total de facetas internas da malha original (10 passos de iteração). Resultados em malhas de tetraedros genéricas são ilustrados na [Figura 43.](#page-6-0) Os elementos coesivos compartilhados por partições de malha diferentes são representados de forma consistente em todas elas.

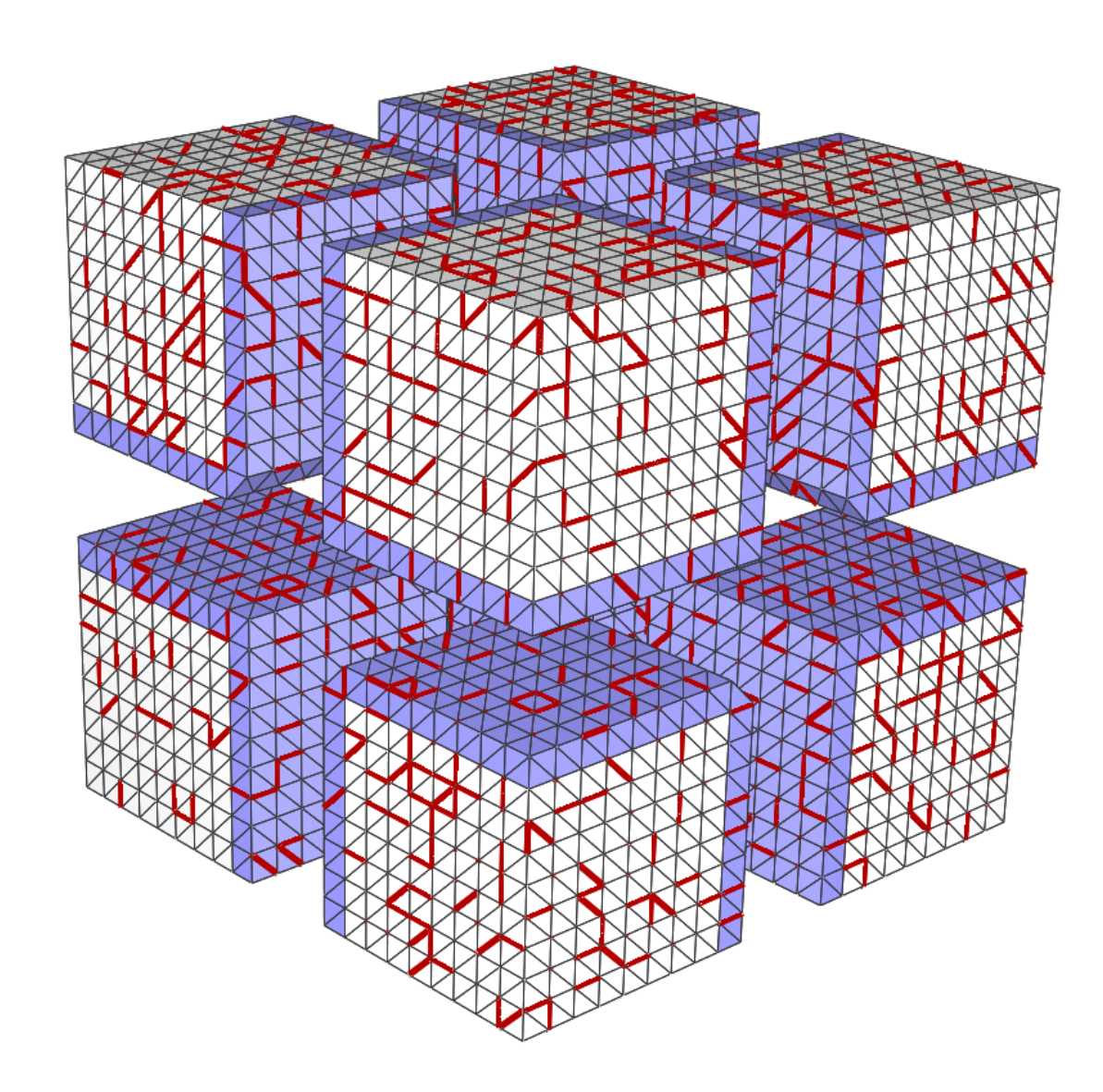

<span id="page-5-0"></span>**Figura 42 - Malha distribuída de tetraedros lineares correspondente à discretização 16x16x16 do modelo básico tridimensional, decomposta em 8 partições. Elementos coesivos foram inseridos aleatoriamente em aproximadamente 10% do número total de facetas internas, em 10 passos de iteração, com 1% de facetas a cada iteração. As camadas de comunicação e os elementos coesivos são enfatizados.**

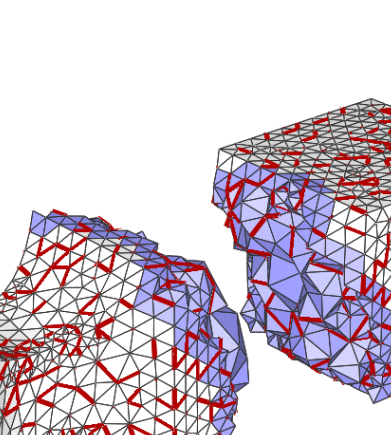

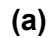

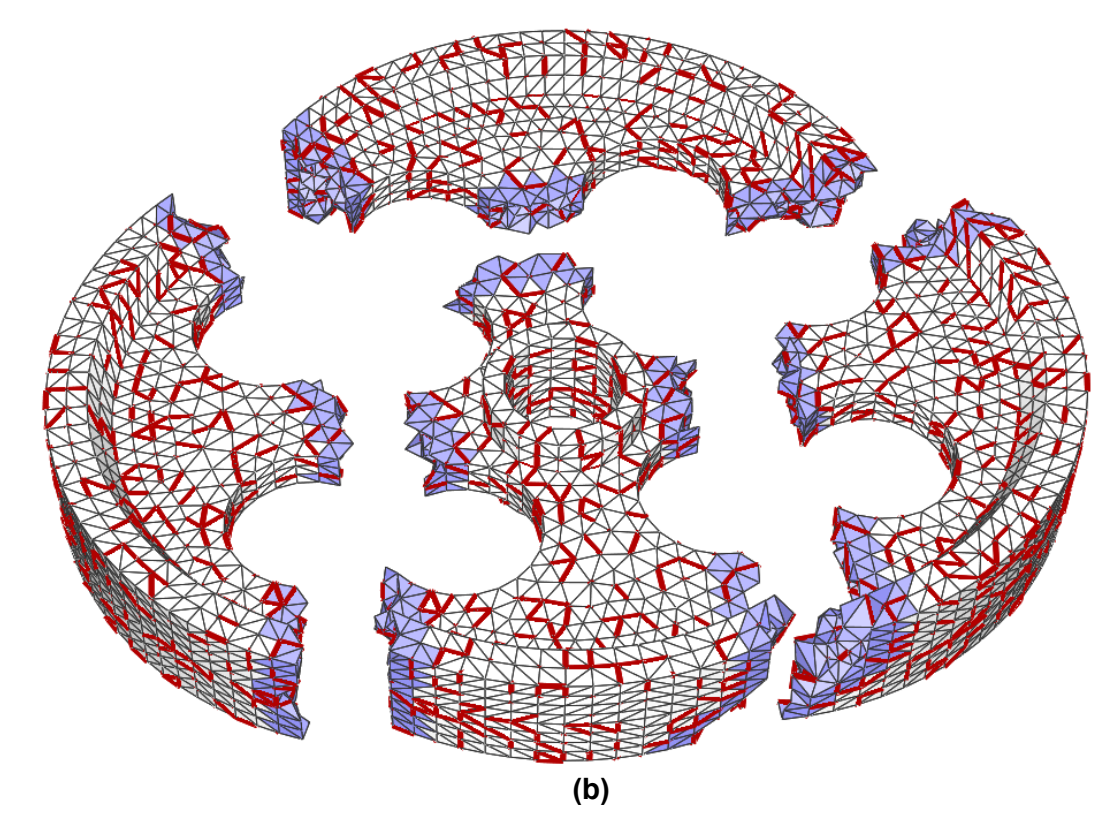

<span id="page-6-0"></span>**Figura 43 - Dois exemplos de malhas distribuídas não estruturadas de tetraedros lineares, (a) e (b), usadas para testar o suporte topológico de fraturas. Elementos coesivos foram inseridos aleatoriamente em aproximadamente 10% do número total de facetas internas, em 10 passos de iteração, com 1% de facetas a cada iteração. As camadas de comunicação e os elementos coesivos são enfatizados.**

#### <span id="page-7-0"></span>**5.1.2. Escalabilidade**

Para avaliar a escalabilidade da representação topológica de fraturas e fragmentação de ParTopS, foram realizados experimentos adicionas em um ambiente computacional massivamente paralelo de memória distribuída. O ambiente utilizado é o *cluster Abe (Intel 64 Cluster)*, do *National Center for Supercomputer Applications (NCSA)*. Cada nó de computação (*Dell PowerEdge 1955*) é composto por dois processadores *Intel 64*, com quatro núcleos de processamento (*cores*) de 2.33 GHz cada (8 núcleos por nó), *front side bus* de 1333 MHz por processador e cache L2 de 2x4 MB, e 1GB de memória RAM por núcleo. O ambiente paralelo possui um total de 1200 nós de computação (9600 núcleos), interconectados por uma rede *InfiniBand*. O sistema de arquivos paralelo *Lustre (100TB)* é utilizado, e o sistema operacional é *Red Hat Enterprise Linux 4 (Linux 2.6.18),* com compilador *gcc v. 3.4.6*. Exatamente uma partição de malha é atribuída a cada núcleo de processamento.

O experimento descrito a seguir demonstra a escalabilidade da representação topológica de ParTopS com respeito à inserção de elementos coesivos. A capacidade da representação topológica em paralelo de tratar problemas maiores eficientemente é medida através da variação do número de processadores em relação ao tamanho da malha utilizada, de forma a manter o mesmo nível de eficiência. Isso corresponde à abordagem de *isoeficiência* (Grama et al., 1993; Quinn, 2004), discutida na Seção 3.2.4. No caso ideal, espera-se que o tempo de execução mantenha-se constante ao se aumentar o número de processadores proporcionalmente ao tamanho da malha. No experimento, utilizou-se a grade tridimensional da [Figura 39b](#page-1-0); o número de elementos por partição de malha manteve-se em aproximadamente 50x50x50 células hexaédricas, decompostas em seis tetraedros lineares (Tet4) cada, o que corresponde a um total de 750.000 elementos locais por partição. Assim como nos experimentos anteriores, elementos coesivos são inseridos aleatoriamente em aproximadamente 50% das facetas internas, em 50 passos de iteração, com 1% das facetas por passo.

Os resultados para várias discretizações de malha e números de núcleos de processamento são resumidos na [Tabela 3,](#page-8-0) e os tempos totais de execução em função do número de núcleos são mostrados no gráfico da [Figura 44.](#page-8-1) Para um grande número de núcleos de processamento (e tamanhos de malha correspondentes), os tempos de execução apresentam uma tendência próxima a constante, com variação significativamente reduzida em função do número de núcleos utilizados. Dessa forma, o algoritmo paralelo se aproxima dos resultados de isoeficiência esperados e, assim, pode ser considerado escalável para os tamanhos de problema considerados. A comparação com a execução sequencial [\(Figura 44\)](#page-8-1) mostra o custo paralelo introduzido à implementação sequencial original. Para a execução em 1.000 núcleos de processamento, o tempo total em paralelo é aproximadamente 1,9 vezes maior que o tempo sequencial. Porém, o tamanho do problema tratado é aproximadamente 1.000 vezes maior.

<span id="page-8-0"></span>**Tabela 3 - Tempos totais da inserção paralela de elementos coesivos para várias discretizações diferentes do modelo básico tridimensional.**

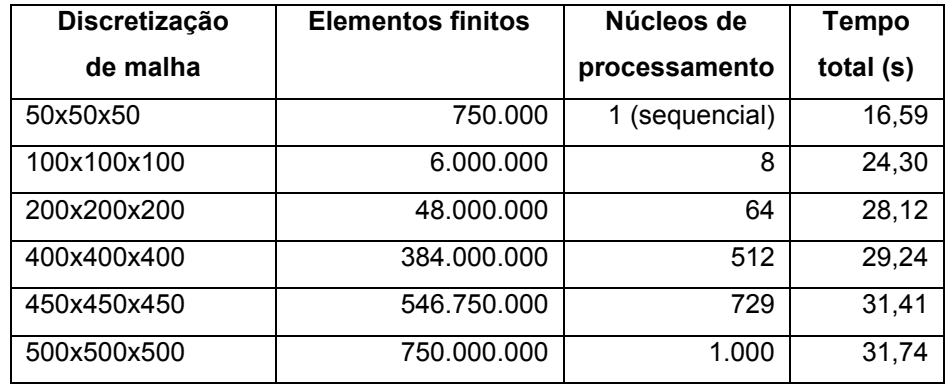

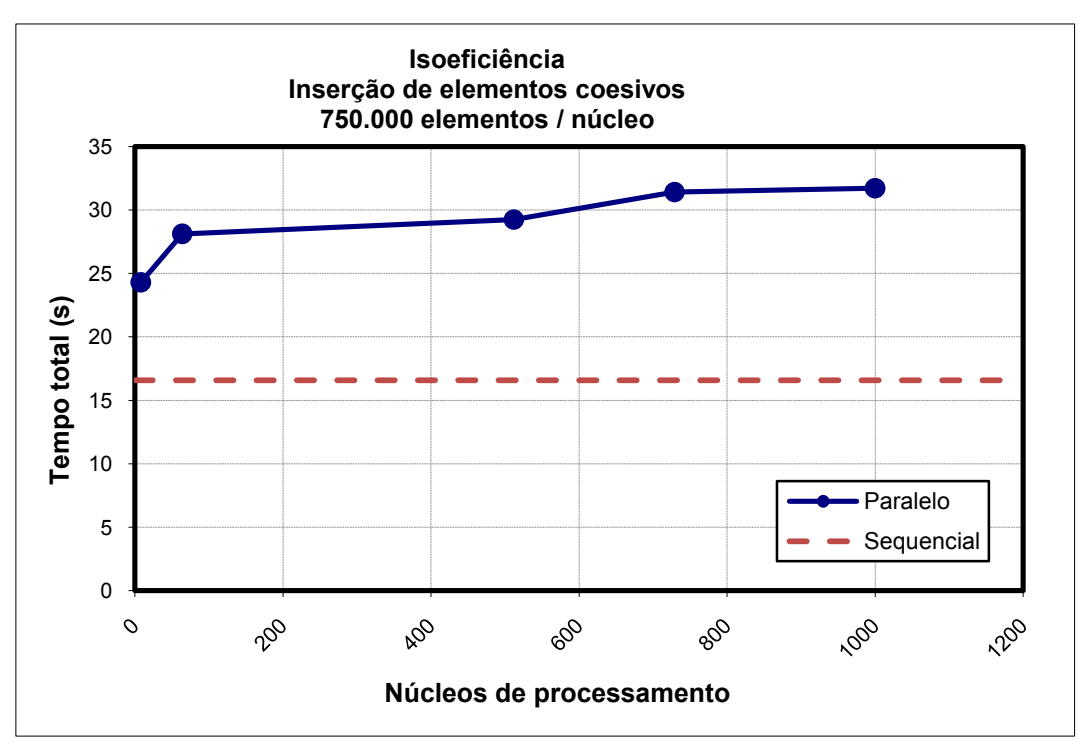

<span id="page-8-1"></span>**Figura 44 - Tempo total de 50 passos da inserção paralela de elementos coesivos no modelo tridimensional, em função de núcleos de processamento. A discretização do modelo é proporcional ao número de núcleos. O tempo sequencial é mostrado como referência (linha tracejada).** 

#### <span id="page-9-0"></span>**5.2. Simulações numéricas em paralelo**

A interface fornecida por ParTopS para simulações de fraturas extrínsecas em paralelo foi validada através de um conjunto de simulações numéricas baseadas na aplicação paralela descrita no Capítulo 4. A escalabilidade das simulações foi avaliada com os experimentos realizados. A propagação de fraturas considerada é do tipo *Modo I* (Cook et al., 2001), com pequenas deformações. A análise numérica utiliza um modelo de zona coesiva extrínseco (Camacho & Ortiz, 1996; Ortiz & Pandolfi, 1999; Park et al., 2009), com modelo constitutivo *Park-Paulino-Roesler (PPR)* (Park et al., 2009). O ambiente paralelo usado para os experimentos é o mesmo das medições de escalabilidade da seção anterior (*cluster Abe (Intel 64 Cluster)*, do *National Center for Supercomputer Applications (NCSA))*.

A geometria e condições de contorno (Park, 2009) dos modelos usados nos experimentos são mostrados na [Figura 45.](#page-10-0) O modelo 2D [\(Figura 45a](#page-10-0)) consiste de um *specimen* retangular com uma falha inicial. O domínio geométrico é discretizado em uma malha de elementos do tipo T6 (triângulo quadrático). Os parâmetros iniciais de análise são: *módulo elástico = 3,24 GPa*; *coeficiente de Poisson = 0,35*; *densidade (density) = 1.190 kg/m3*; *energia de fratura do Modo I (GI) = 352 N/m*; *tensão coesiva normal (cohesive strength) (σmax) = 324 MPa*; e *parâmetros de forma (α) = 2*. São impostas velocidades e acelerações nulas  $(\vec{v} = 0, \vec{a} = 0)$  aos nós localizados ao longo das fronteiras superior e inferior do modelo, além de deformação (*strain*) inicial *<sup>0</sup> = 0,036*, aplicada na direção vertical. Os deslocamentos nodais iniciais correspondentes variam proporcionalmente à distância vertical ao centro do modelo. O tempo total simulado equivale a 2 us, em 10.000 passos de 0,2 ns. O domínio geométrico é dividido em partições retangulares alinhadas com o sistema de coordenadas cartesianas. O modelo 3D é mostrado na [Figura 45b](#page-10-0). A malha é composta de elementos do tipo Tet4 (tetraedro linear), e as partições de malha foram criadas utilizando-se o particionador de grafos METIS (Karypis & Kumar, 1995, 1998). Os parâmetros iniciais do modelo 3D são equivalentes ao modelo 2D. O tempo total simulado equivale a 2,4  $\mu$ s, em 12.000 passos de 0,2 ns. Tanto para o modelo 2D como para o 3D, a verificação de facetas fraturadas é realizada em todos os passos de tempo da simulação, e elementos coesivos são inseridos conforme necessário.

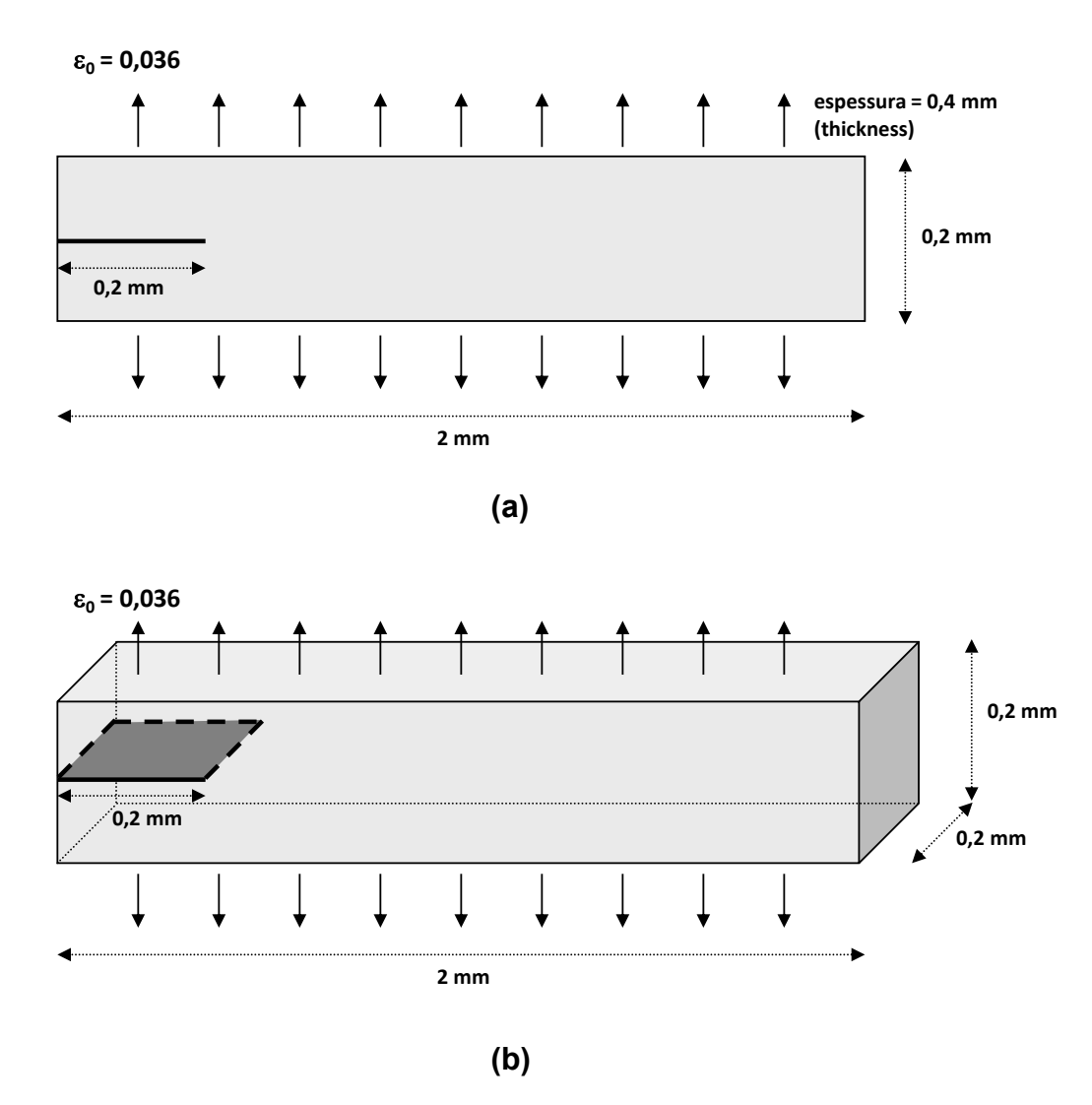

<span id="page-10-0"></span>**Figura 45 - Geometrias dos modelos 2D (a) e 3D (b) usados nos experimentos computacionais de simulação de fraturas.**

# **5.2.1. Comparação entre abordagens paralelas**

O primeiro experimento compara o desempenho das abordagens paralelas discutidas no Capítulo 4. Para isso, o modelo 3D foi discretizado em uma grade de dimensões 400x40x40, com células hexaédricas divididas em 6 tetraedros lineares (Tet4) cada, correspondendo ao total de 3.840.000 elementos. Nesse experimento, a malha de tetraedros foi decomposta em 32 partições, e 12.000 passos de tempo foram simulados. Na [Tabela 4,](#page-11-0) são apresentados os tempos totais correspondentes às sincronizações de atributos numéricos e conjuntos de facetas fraturadas requisitadas pela aplicação, para cada abordagem paralela.

Os tempos de sincronização de atributos e facetas entre partições de malha, relativos às abordagens que utilizam computações replicadas na camada

de comunicação, se mostraram substancialmente menores que a abordagem convencional baseada em computações apenas em entidades locais (Seção 4.6.1), como resultado da redução dos pontos de sincronização da aplicação paralela. Os melhores tempos obtidos correspondem à abordagem mista (Seção 4.6.4), que requer apenas dois pontos de sincronização. Neste caso, os tempos de sincronização da aplicação foram reduzidos em aproximadamente 27% em relação à abordagem de computações em entidades locais. A abordagem baseada em computações simétricas com iteradores estáveis (Seção 4.6.3) também requer apenas dois pontos de sincronização de atributos. Porém, esta apresentou tempos maiores em comparação com a mista, devido ao maior custo de sincronização de atributos de nós *ghosts* em relação aos conjuntos de facetas da mista. A abordagem baseada em computações replicadas e sincronizações esporádicas de nós *proxies* (Seção 4.6.2) resultou em tempos de sincronização mais próximos à mista. As duas abordagens apresentam pontos de sincronização equivalentes, se desconsiderado o custo residual das sincronizações esporádicas de nós *proxies*.

<span id="page-11-0"></span>**Tabela 4 - Tempos de execução, em segundos, das várias abordagens paralelas, para 12.000 passos de simulação do modelo 3D discretizado em 3.840.000 tetraedros lineares (Tet4) e executado em 32 núcleos de processamento (1 partição de malha por núcleo).**

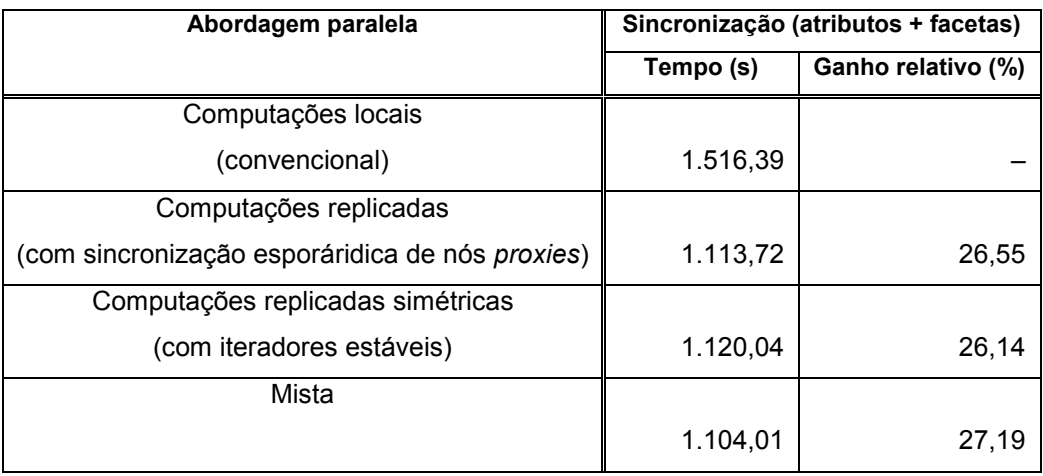

### **5.2.2. Desempenho em relação à simulação sequencial**

O segundo experimento compara o desempenho de simulações paralelas com a versão sequencial original, considerando-se apenas a variação no número de núcleos de processamento utilizados. Para que a simulação numérica sequencial possa ser executada, uma discretização de malha reduzida é necessária. Porém, a discretização requerida pelo modelo 3D para a captura do comportamento não linear de fraturas e a convergência correta da simulação não seria viável à execução sequencial, devido à grande quantidade de memória e tempo de processamento necessários. Dessa forma, o modelo 2D foi utilizado neste experimento. A malha foi discretizada em 400x40 quadriláteros, divididos em 4 triângulos quadráticos (T6) cada, no total de 64.000 elementos, e o número de passos de tempo simulados foi igual a 10.000. A abordagem mista de sincronização de atributos de simulação e conjuntos de facetas fraturadas é utilizada neste experimento e nos próximos.

Os resultados obtidos são apresentados na [Tabela 5,](#page-12-0) e algumas métricas de desempenho na [Tabela 6.](#page-13-0) Na [Figura 46,](#page-13-1) são mostrados o tempo de execução total e o relativo à sincronizações de atributos e facetas, em função do número de núcleos de processamento. Para a discretização de malha utilizada, os ganhos de desempenho mais significativos da simulação em paralelo em relação à sequencial ocorreram em até 4 processadores. O aumento adicional do número de processadores não resulta em benefícios proporcionais. Isso acontece porque os custos de comunicação, que são dominados pela sincronização de atributos e facetas, tendem a aumentar em relação ao custo de computação em cada partição de malha. A malha decomposta em 16 partições e os resultados numéricos correspondentes para  $\sigma_{v}$  são mostrados na [Figura 47.](#page-14-0)

<span id="page-12-0"></span>**Tabela 5 - Tempos de execução, em segundos, para 10.000 passos de simulação do modelo 2D. O tempo total é igual à soma dos tempos de todos os passos individuais. O tempo de cada passo corresponde ao tempo de computação numérica mais a sincronização de atributos e facetas e a inserção de elementos coesivos.**

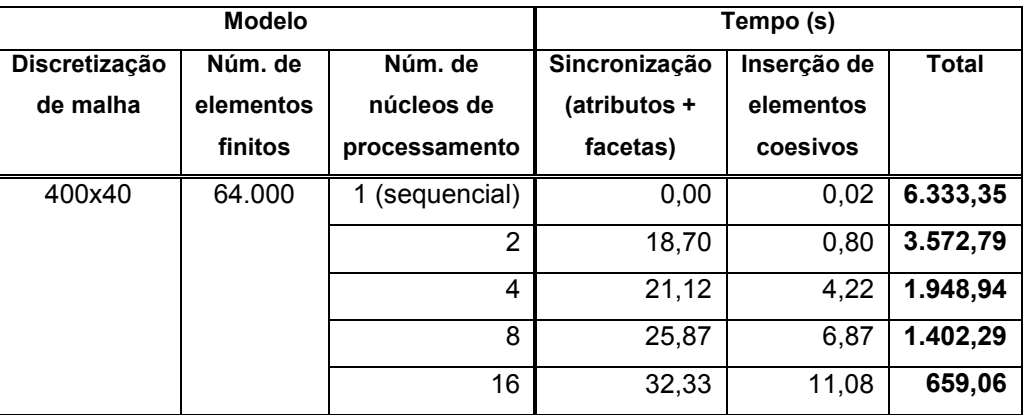

<span id="page-13-0"></span>**Tabela 6 - Métricas de desempenho para as simulações numéricas do modelo 2D. O** *speedup* **é definido como a razão entre os tempos sequecial e paralelo, e a** *eficiência* **(ou** *utilização de processadores***) é igual ao**  *speedup* **dividido pelo número de processadores (Quinn, 2004). A porcentagem do tempo total utilizada na sincronização de atributos e facetas também é apresentada.**

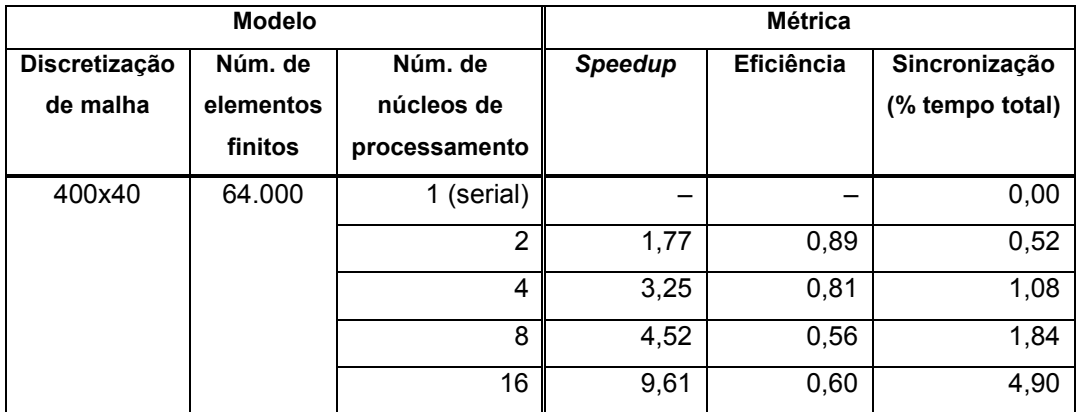

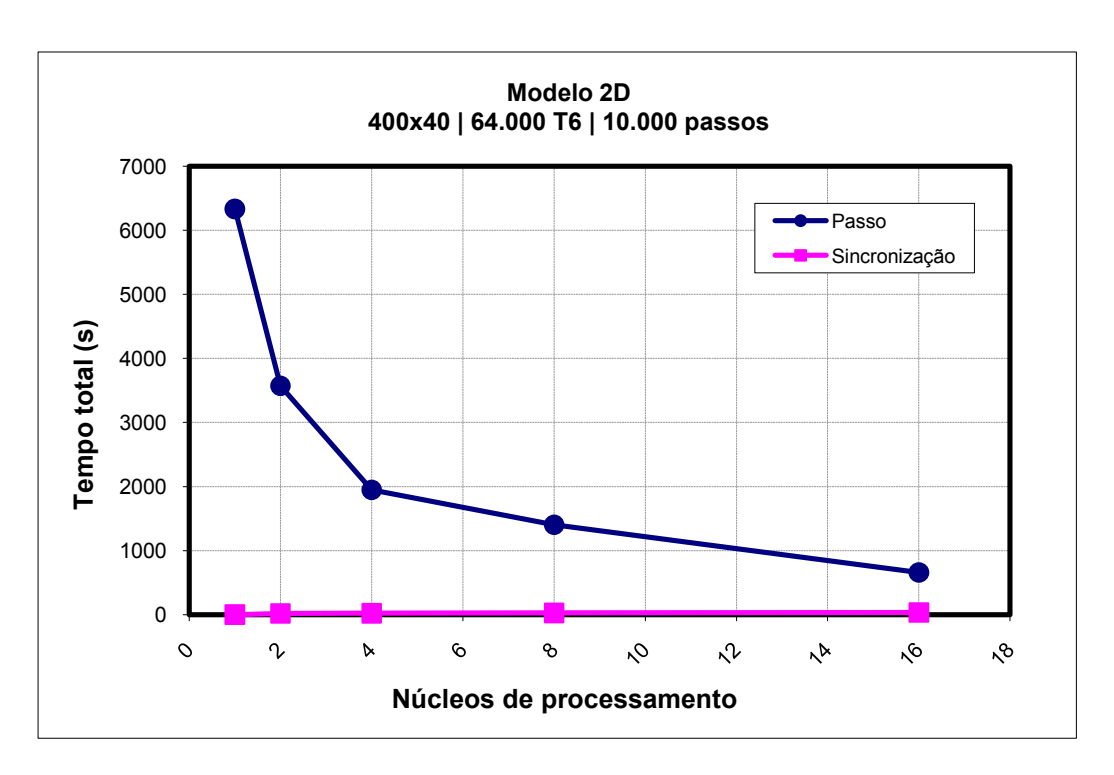

<span id="page-13-1"></span>**Figura 46 - Tempo total de execução da simulação do modelo 2D em função do número de processadores utilizados. O tempo correspondente à sincronização de atributos e facetas também é mostrado.**

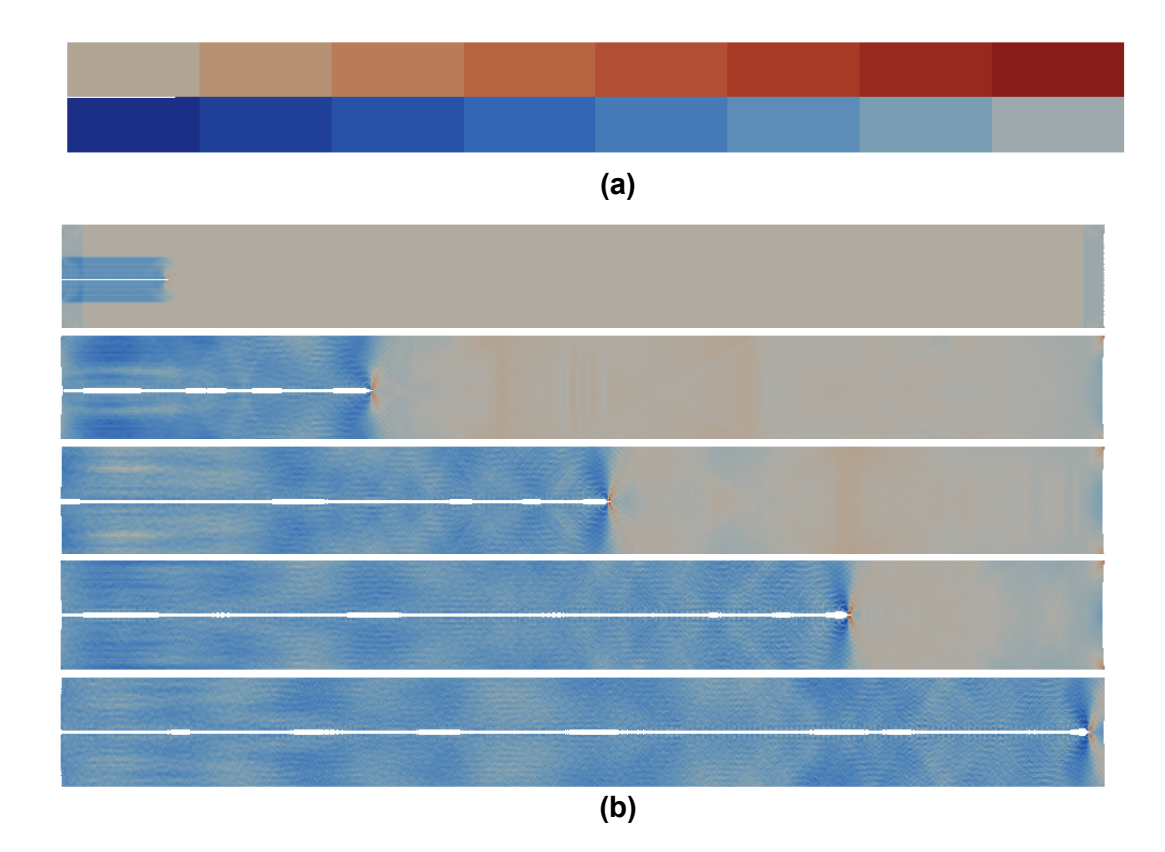

<span id="page-14-0"></span>**Figura 47 - (a) Particionamento do modelo 2D para 16 processadores; (b) resultados numéricos para σy, obtidos nos passos 100, 2.500, 7.500 e 10.000 da simulação.**

### **5.2.3. Desempenho relativo**

No terceiro experimento, o desempenho de simulações paralelas é comparado com relação ao aumento do número de núcleos de processamento, considerando-se um grande número de núcleos. Assim como no experimento anterior, a discretização de malha é mantida fixa, enquanto varia-se o número de núcleos de processamento. O modelo 3D foi utilizado nesse experimento. A malha foi discretizada em 400x40x40 hexaedros, divididos em 6 tetraedros lineares (Tet4) cada, no total de 3.840.000 elementos. O número de núcleos variou entre 32 e 512, com 12.000 passos de tempo de simulação executados. Utilizou-se a abordagem paralela mista (Seção 4.6.4) neste experimento.

A malha decomposta em 128 partições e resultados numéricos correspondentes para  $\sigma_v$  são ilustrados na [Figura 48.](#page-15-0) Resultados de desempenho são apresentados na [Tabela 7,](#page-16-0) e algumas métricas na [Tabela 8.](#page-16-1) O gráfico da [Figura 49](#page-17-0) mostra o tempo total de execução e o relativo às sincronizações de atributos e facetas em função do número de núcleos de processamento. Para o tamanho de problema considerado, os ganhos de desempenho mais significativos foram obtidos em até 128 núcleos, ou 4 vezes o valor inicial. Quando mais núcleos são utilizados, a proporção dos custos de comunicação em relação ao tempo total aumenta, conforme esperado, o que faz com que benefícios proporcionais não sejam mais alcançados.

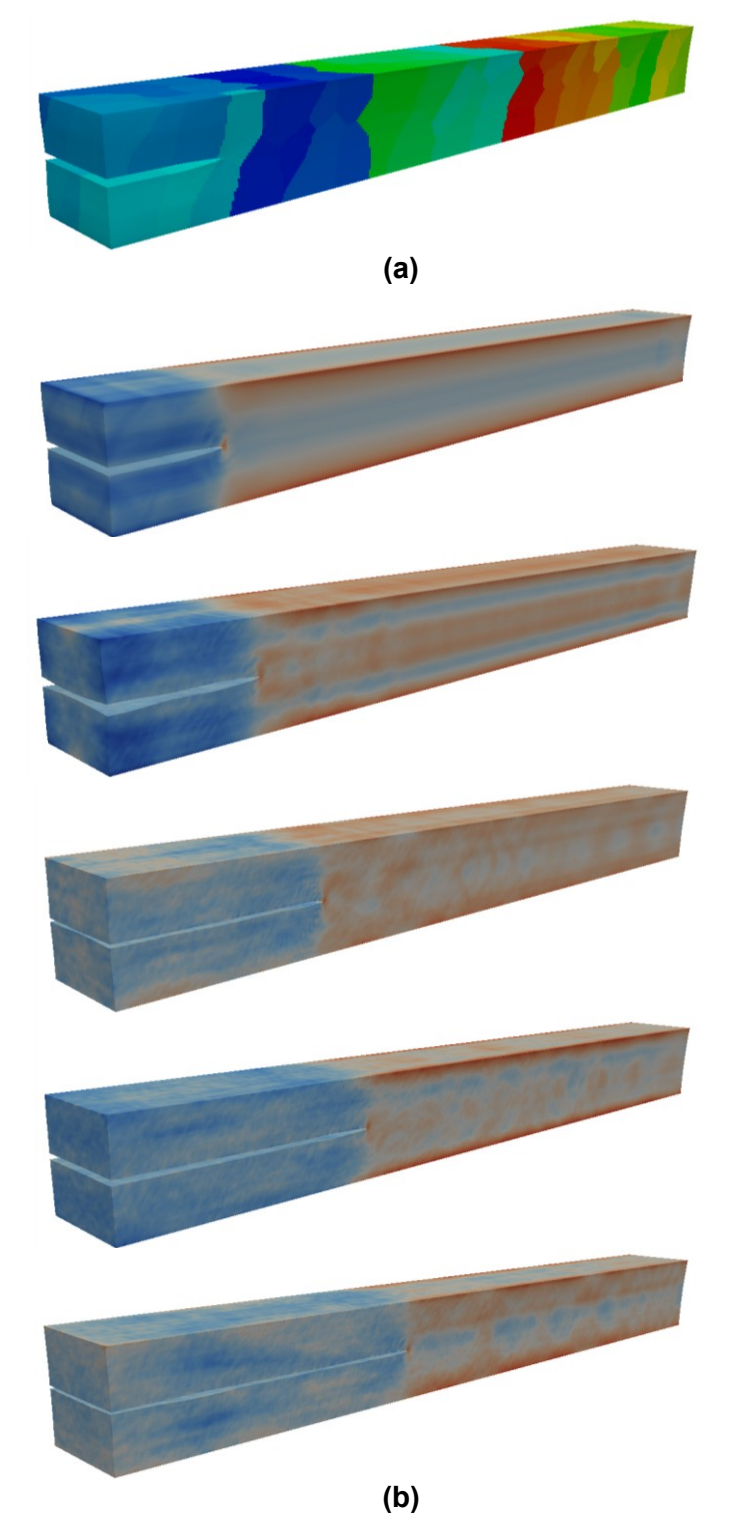

<span id="page-15-0"></span>**Figura 48 - (a) Modelo 3D decomposto em 128 partições; (b) resultados numéricos para σy, obtidos nos passos 500, 3.000, 6.000, 9.000 e 12.000 da simulação.**

<span id="page-16-0"></span>**Tabela 7 - Tempos de execução, em segundos, para 12.000 passos de simulação do modelo 3D. O tempo total é igual à soma dos tempos de todos os passos individuais. O tempo de cada passo corresponde ao tempo de computação numérica mais a sincronização de atributos e facetas e a inserção de elementos coesivos.**

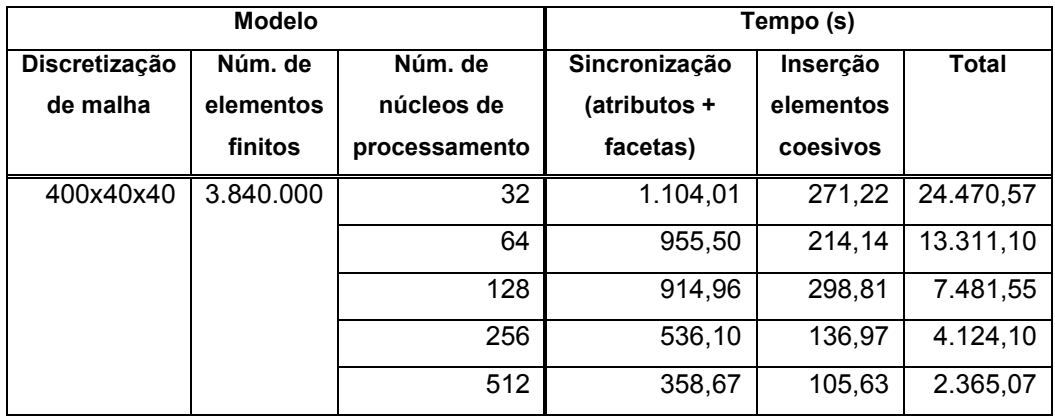

<span id="page-16-1"></span>**Tabela 8 - Métricas de desempenho para as simulações numéricas do modelo 3D. O** *speedup* **é a razão entre o tempo total de 32 núcleos de processamento e o correspondente ao número de núcleos utilizados. A**  *eficiência* **(ou** *utilização de processadores***) é definida como o** *speedup* **dividido pelo número de núcleos de processamento (Quinn, 2004). A porcentagem do tempo total utilizada na sincronização de atributos e facetas também é apresentada.**

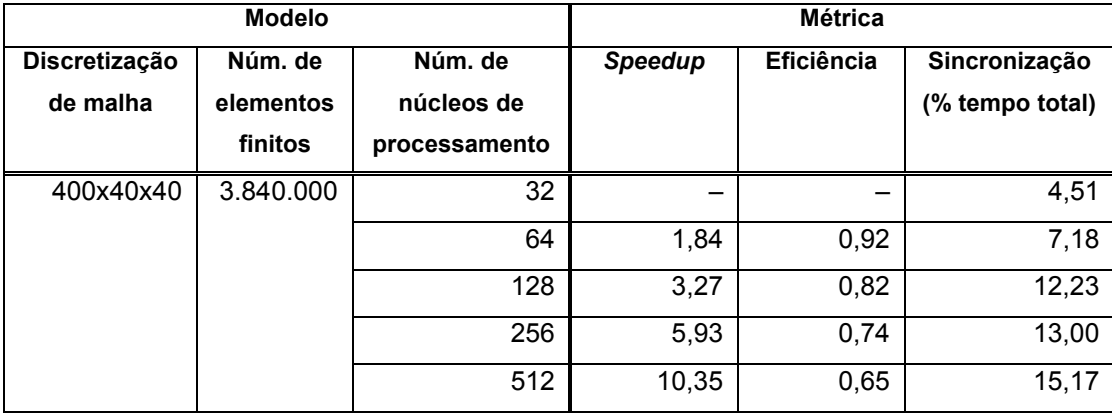

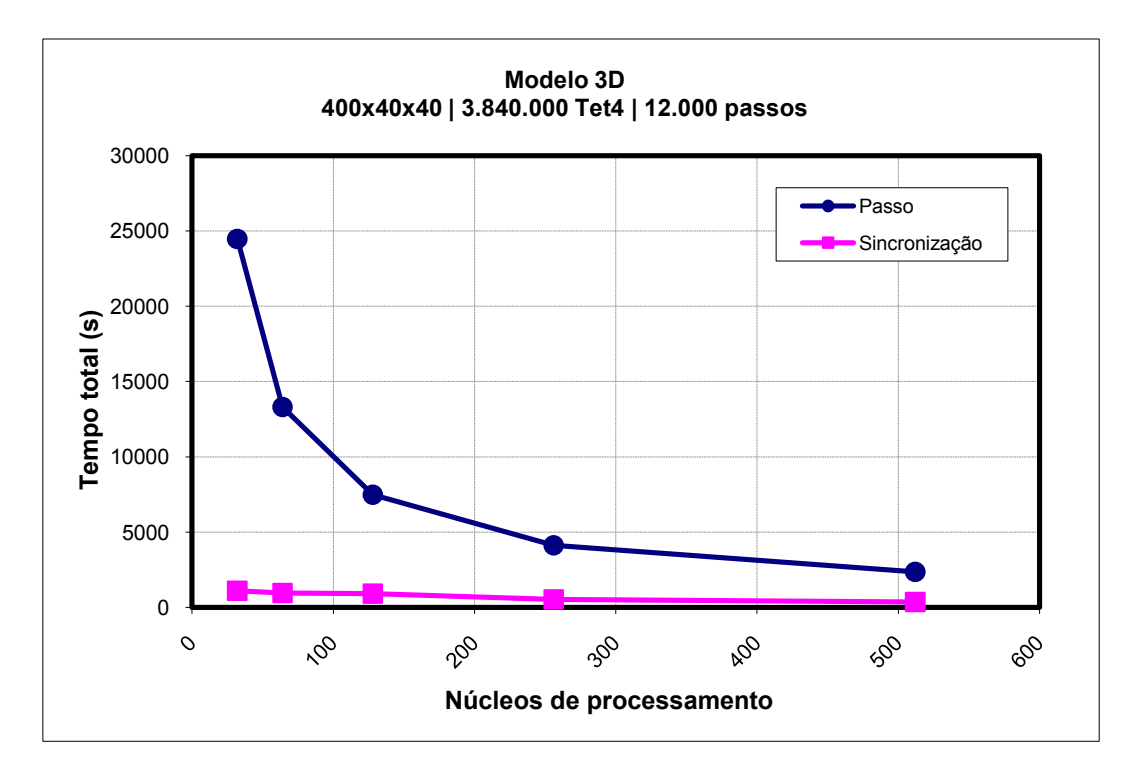

<span id="page-17-0"></span>**Figura 49 - Tempo total de execução das simulações do modelo 3D, em função do número de núcleos de processamento. O tempo utilizado para a sincronização de atributos e facetas também é mostrado.**

## **5.2.4. Escalabilidade**

Este experimento mede a capacidade da simulação paralela para resolver problemas maiores, considerando-se um aumento proporcional no número de processadores utilizados. Dessa forma, o número de elementos locais por partição de malha é mantido aproximadamente constante, enquanto que o número de núcleos de processamento varia, o que leva a um aumento proporcional do tamanho do problema em relação aos núcleos utilizados. O modelo 3D da [Figura 45b](#page-10-0) foi empregado neste experimento, com a execução de 12.000 passos de simulação. Para a sincronização de atributos de simulação e conjuntos de facetas fraturadas, utilizou-se a abordagem paralela mista (Seção 4.6.4).

Os resultados para diversas discretizações de malha e núcleos de processamento são apresentados na [Tabela 9;](#page-18-0) o tempo total de simulação em função do número de núcleos utilizados é mostrado no gráfico da [Figura 50.](#page-19-0) No caso ideal, espera-se que o número de processadores necessários para se resolver um problema, mantendo-se a eficiência inicial, aumente linearmente com o tamanho do problema. Assim, o tempo total de execução deve se manter constante quando o tamanho do modelo e número de processadores aumentam na mesma proporção, em especial para um número grande de processadores. Neste caso, considera-se que a aplicação escala linerarmente com o tamanho do problema. Essa abordagem corresponde à métrica de isoeficiência (Grama et al., 1993; Quinn, 2004).

No gráfico da [Figura 50,](#page-19-0) observa-se que, para modelos de elementos finitos menores (e núcleos de processamento correspondentes), ocorre alteração positiva significativa no tempo total de simulação com relação ao aumento do tamanho de problema tratado. Porém, conforme a quantidade de núcleos utilizados (e tamanho do problema) aumenta, o tempo total de simulação apresenta tendência a se manter próximo a valor constante, conforme esperado. Dessa forma, considera-se a simulação paralela escalável para os tamanhos de problema e número de núcleos de proecessamento testados. Os resultados obtidos encontram-se consistentes com a escalabilidade da representação topológica estimada no Capítulo 3 e observada em experimento anterior (Seção [5.1.2\)](#page-7-0).

<span id="page-18-0"></span>**Tabela 9 - Tempos totais de execução, em segundos, do modelo 3D, para várias discretizações e número de núcleos de processamento. O tempo total de uma simulação é a soma dos tempos de todos os passos individuais, e corresponde ao tempo de computação numérica mais o de sincronização de atributos e facetas fraturadas e a inserção de elementos coesivos.**

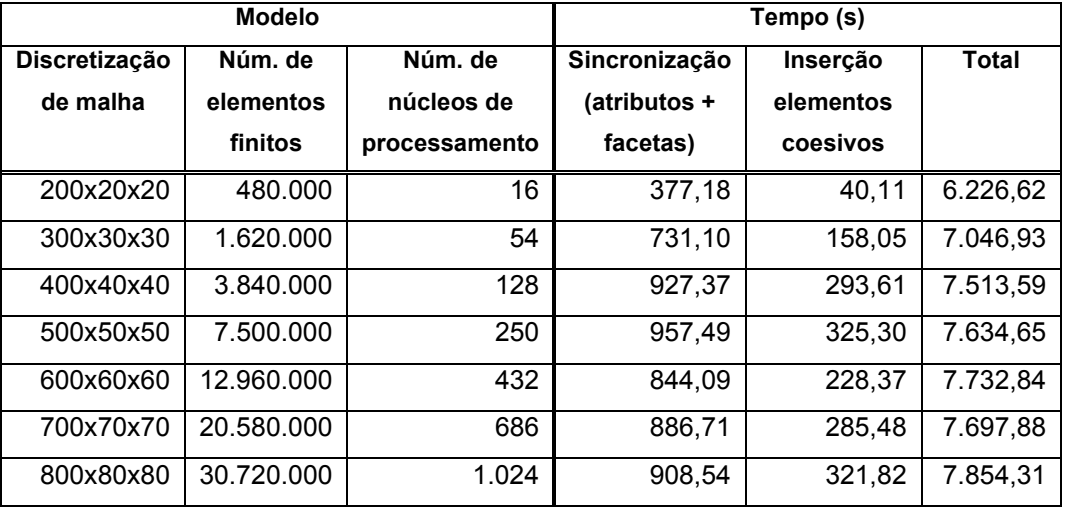

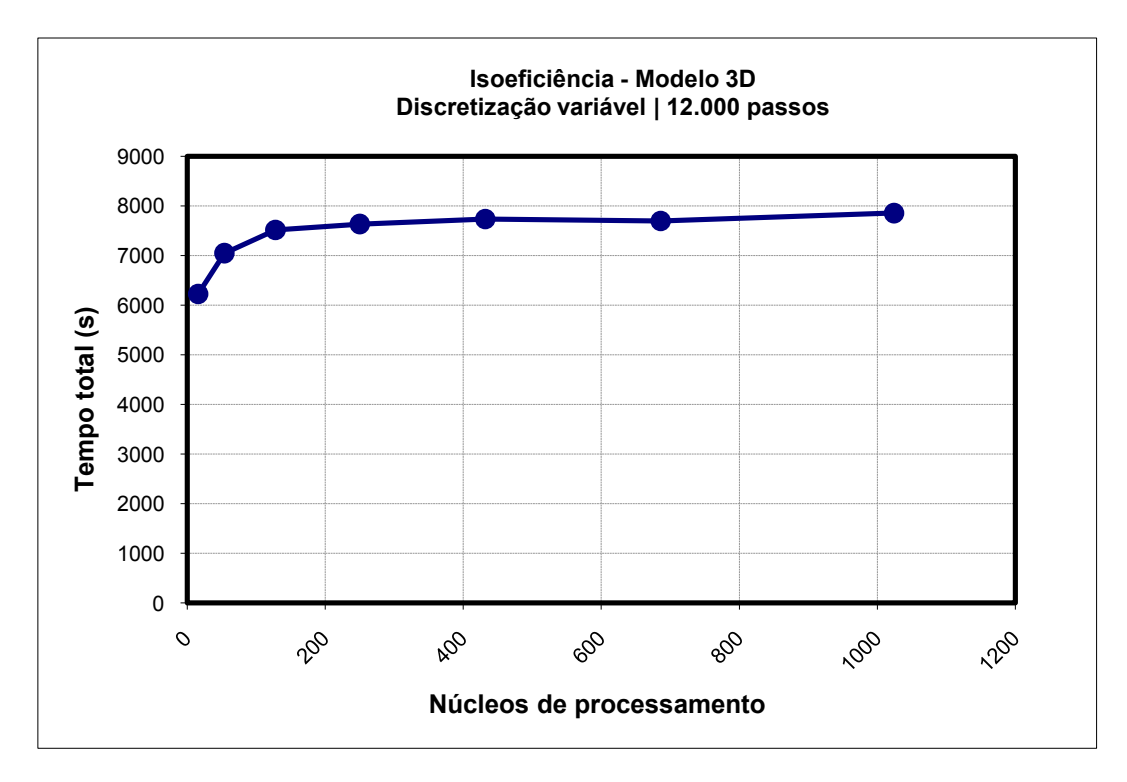

<span id="page-19-0"></span>**Figura 50 - Tempo total de execução para o modelo 3D, em função do número de processadores utilizados. A variação da discretização do modelo é proporcional ao número de núcleo de processamento utilizados.**

## **5.2.5. Simulação de fraturas com microrramificações**

No experimento descrito a seguir, foram realizadas simulações em paralelo de fraturas com *microrramificações* (*microbranching*) (Zhang et al., 2007; Park et al., 2009). Resultados de uma simulação para um modelo bidimensional são apresentados na [Figura 51.](#page-21-0) A propagação de fraturas é do tipo *Modo Misto* (*Mixed Mode*) (Park et al., 2009), sendo utilizado um modelo de zona coesiva extrínseco (Camacho & Ortiz, 1996; Ortiz & Pandolfi, 1999; Park et al., 2009) com modelo constitutivo *Park-Paulino-Roesler (PPR)* (Park et al., 2009). Esse tipo de simulação é mais abrangente que o Modo I utilizado nos experimentos anteriores (embora com a mesma estrutura do fluxo de controle da aplicação numérica) e resulta em padrões complexos de fratura, como os avaliados na Seção [5.1.1,](#page-1-1) demonstrando que o sistema proposto é geral para simulações de fraturas e fragmentação.

Na simulação apresentada, utilizou-se um *especimen* retangular com falha inicial, de geometria similar à [Figura 45a](#page-10-0), porém com domínio geométrico com comprimento igual a 128 mm e largura igual a 32 mm; o comprimento da falha inicial é igual a 32 mm. Um valor unitário é atribuído à espessura do modelo, para a computação de tensões planares. O *specimen* retangular corresponde ao utilizado nas simulações sequenciais realizadas por Zhang et al. (2007) para a investigação de fenômenos de microrramificações de fraturas. A propagação de fraturas é do tipo *Modo Misto* (*Mixed Mode*) (Park et al., 2009), sendo utilizado um modelo de zona coesiva extrínseco (Camacho & Ortiz, 1996; Ortiz & Pandolfi, 1999; Park et al., 2009) com modelo constitutivo *Park-Paulino-Roesler (PPR)* (Park et al., 2009).

O modelo de elementos finitos foi discretizado em uma malha bidimensional de elementos do tipo T6 (triângulo quadrático), consistindo inicialmente em 2.359.296 elementos e 4.722.817 nós. Para se reduzir o erro do comprimento do caminho da fratura em relação ao esperado, devido à dependência da discretização do domínio geométrico, as posições dos nós internos da malha foram perturbadas ao longo de direções aleatórias, por um fator de 0,3 vezes a distância mínima de um vértice de cada elemento aos vértices adjacentes, conforme sugerido por (Paulino, Park, Celes & Espinha, 2010). Um operador de suavização Laplaciano foi empregado para garantir a qualidade dos elementos da malha (Paulino, Park, Celes & Espinha, 2010).

O material do modelo simulado (Zhang et al., 2007) é PMMA (*Polymethylmethacrylate*), com *módulo elástico (E) = 3,24 GPa*, *coeficiente de Poisson () = 0,35* e *densidade (density) (ρ) = 1.190 kg/m3*. Os parâmetros do Modo I de fratura são: *energia de fratura (GI) = 352,3 N/m*; *tensão coesiva normal (cohesive strength) (T<sup>n</sup> max) = 129,6 MPa* e *parâmetro de forma (α) = 2*. Os valores dos parâmetros correspondentes do Modo II de fratura são idênticos ao Modo I (*G<sub>II</sub>* = *G<sub>I</sub>*,  $T_t^{\text{max}} = T_n^{\text{max}}$ ,  $β = α$ ). São impostas velocidades e acelerações nulas ( $\vec{v} = 0$ ,  $\vec{a} = 0$ ) aos nós localizados ao longo das fronteiras superior e inferior do modelo, além de deformação (strain) inicial  $\varepsilon_0$  = 0,043, aplicada na direção vertical. Os deslocamentos nodais iniciais correspondentes variam proporcionalmente à distância vertical ao centro do modelo. O tempo total simulado equivale a 22  $\mu s$ , em 220.000 passos de 0,1 ns. A ocorrência de fraturas e a inserção correspondente de elementos coesivos são determinadas a cada 10 passos de simulação.

A simulação de fraturas foi executada no conjunto de máquinas (*cluster*) disponível no laboratório Tecgraf/PUC-Rio, que consiste atualmente de até 14 máquinas conectadas por rede *Gigabit Ethernet*. Cada máquina possui processador *Intel(R) Pentium(R) D*, com dois núcleos (*cores*) de *3.40 GHz*, e 2GB de memória *RAM*, sistema operacional *Red Hat Linux Red Hat 4.3.2-7*, *kernel* de 64 bits (versão 2.6.27) e compilador *gcc v. 4.3.2*. A malha de

elementos finitos foi decomposta em 128 partições, utilizando-se o particionador de grafos METIS (Karypis & Kumar, 1995, 1998), e as partições de malha foram atribuídas aos processadores físicos disponíveis no momento da simulação (foram utilizadas 13 máquinas, ou 26 processadores, com aproximadamente 5 partições, em média, por processador).

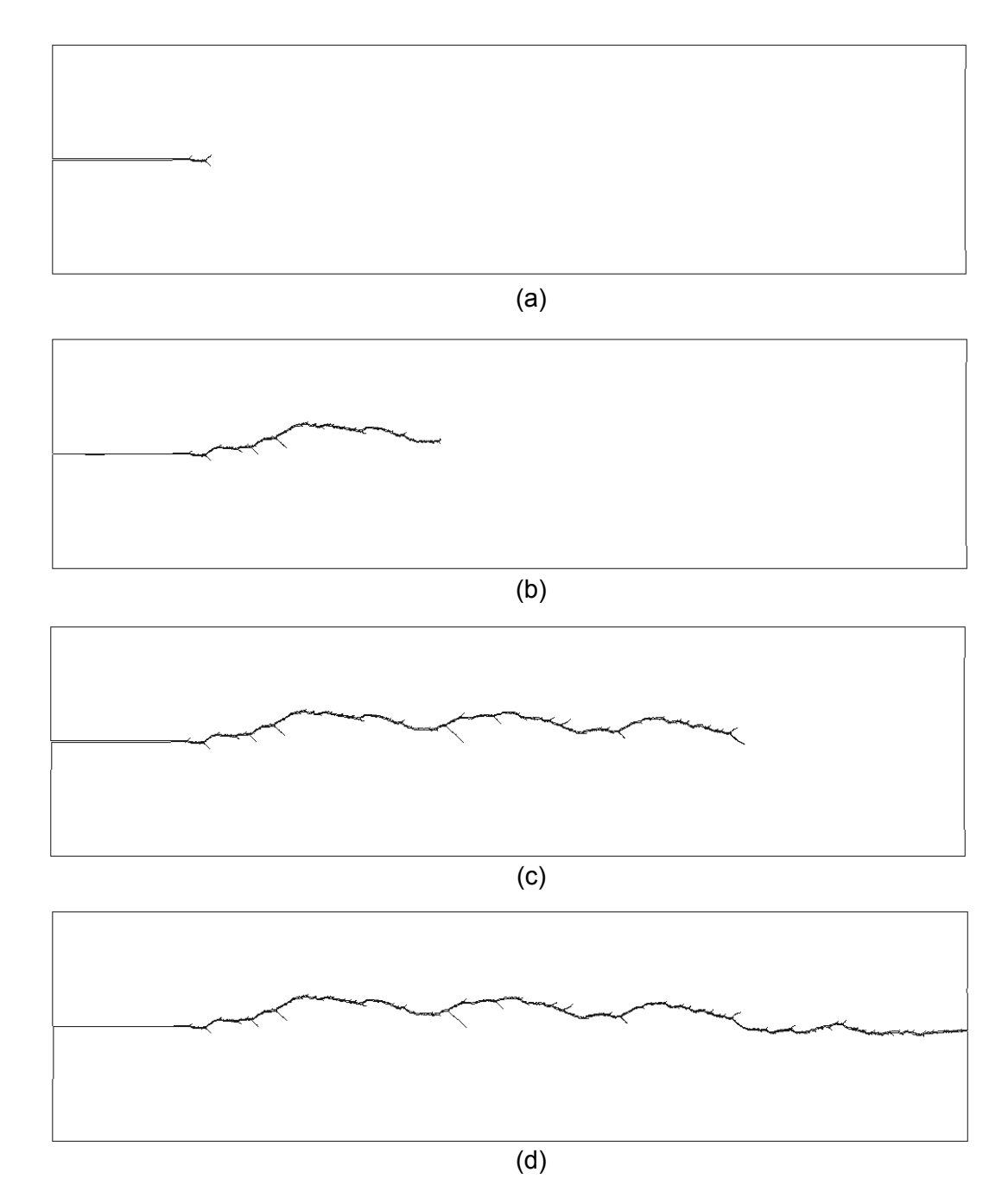

<span id="page-21-0"></span>**Figura 51 - Propagação de fratura com microrramificações ao longo do tempo, nos passos: (a) 20.000 (2 s); (b) 80.000 (8 s); (c) 160.000 (16 s); e (d) 220.000 (22 s).**

O padrão de propagação de fratura mostrado na [Figura 51](#page-21-0) encontra-se consistente com os resultados sequenciais obtidos por (Zhang et al., 2007; Paulino, Park, Celes & Espinha, 2010). A fratura principal se desenvolve próxima à direção horizontal central do modelo. Ao longo do caminho da fratura, um grande número de microrramificações do ramo principal ocorre livremente, conforme ditado pela física do problema. Na [Figura 52,](#page-22-0) uma região do modelo simulado é ampliada para mostrar as ramificações do ramo principal. A frequência e tamanho das ramificações tende a aumentar em conjunto com a deformação inicial do modelo, conforme observado por Zhang et al. (2007). As partições do modelo são mostradas na [Figura 53.](#page-22-1)

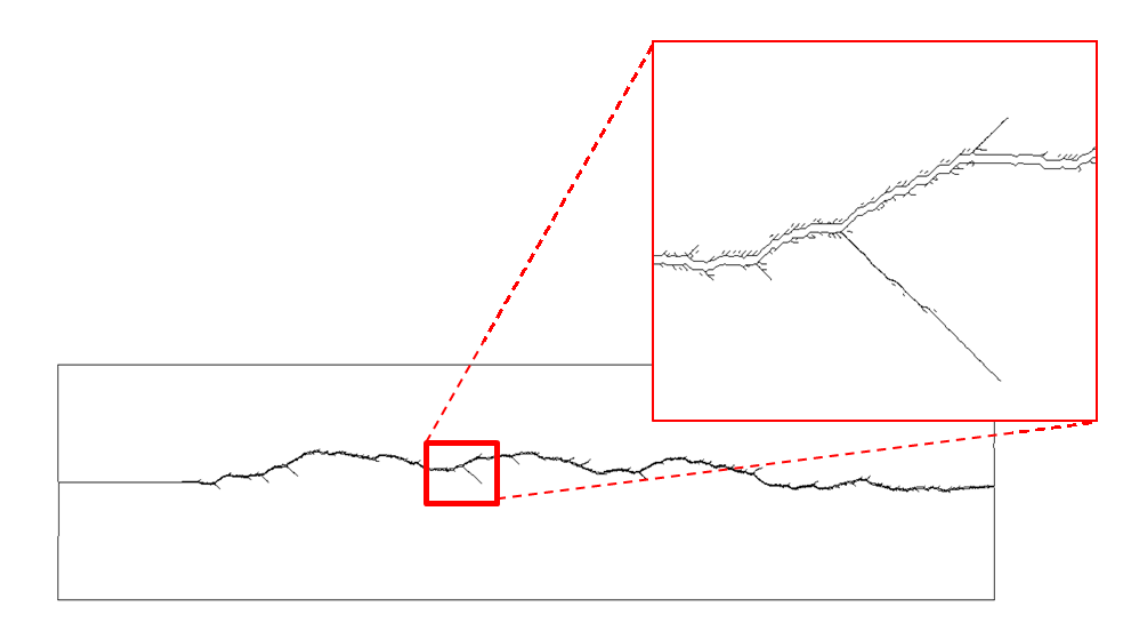

<span id="page-22-0"></span>**Figura 52 - Microrramificações em uma região ampliada ao redor do ramo de fratura principal.**

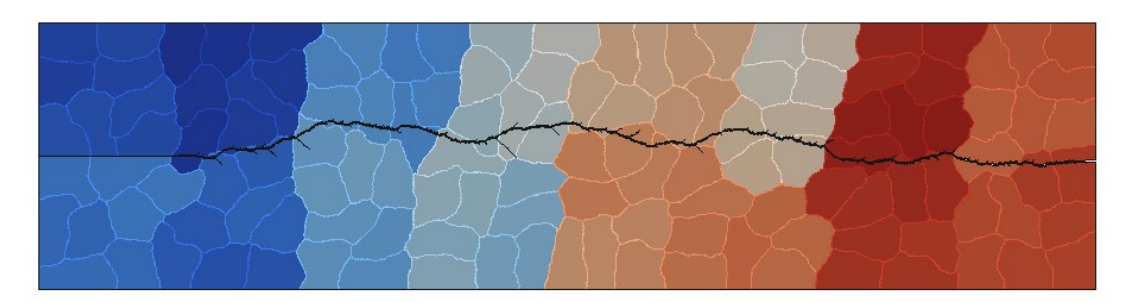

<span id="page-22-1"></span>**Figura 53 - Modelo de elementos finitos decomposto em 128 partições.**